Bayerisches Breitbandzentrum

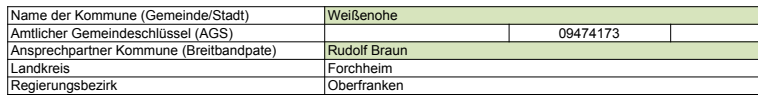

## **Fördersteckbrief**

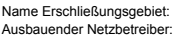

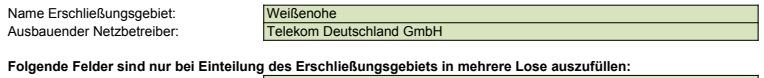

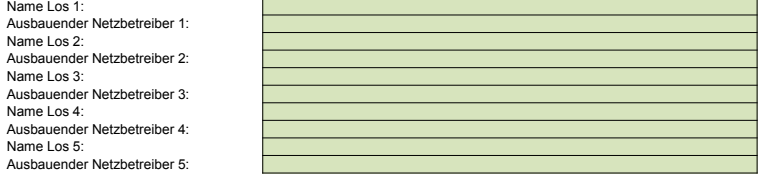

**Datum** 11/13/2015

 $Art(en)$  des Ausbaus

Dokumentation der Infrastruktur gemäß Ziffer 9 der Richtlinie zur Förderung des Aufbaus von Hochgeschwindigkeitsnetzen im Freistaat Bayern (BbR)

Kumulierte Informationen zu dem oben genannten Erschließungsgebiet / zu den oben genannten Losen

1. Allgemeine Informationen zu dem Erschließungsgebiet / zu den Losen

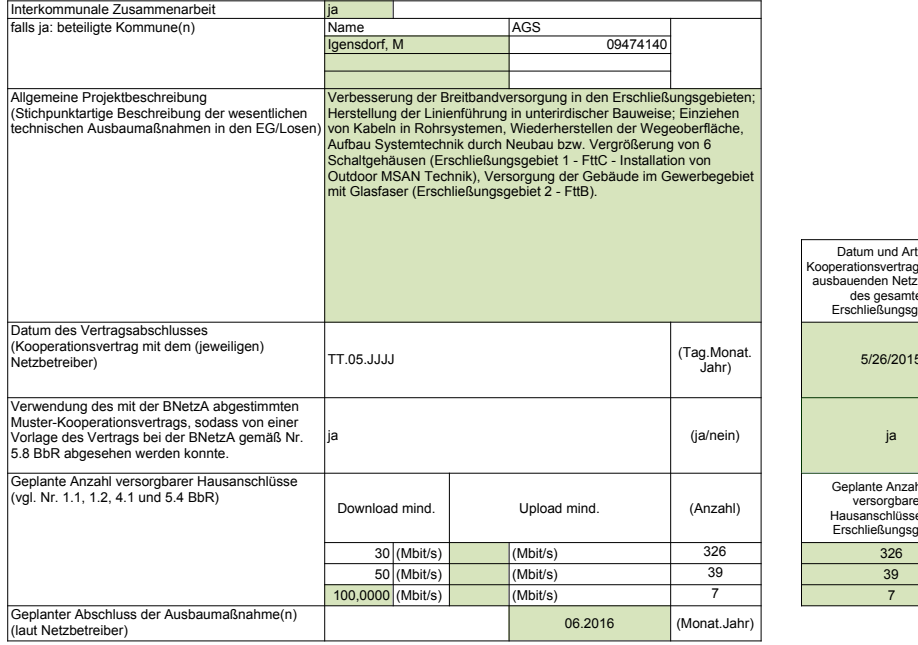

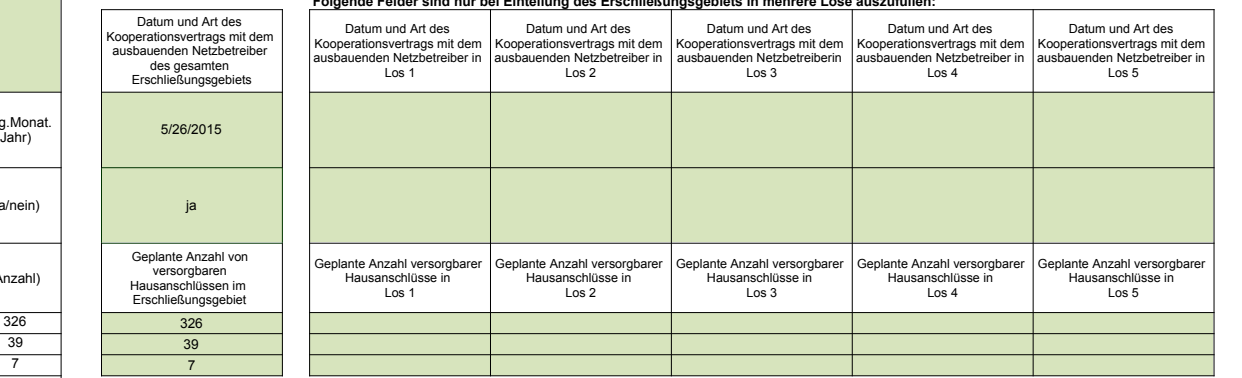

## **Folgende Felder sind nur bei Einteilung des Erschließungsgebiets in mehrere Lose auszufüllen:**

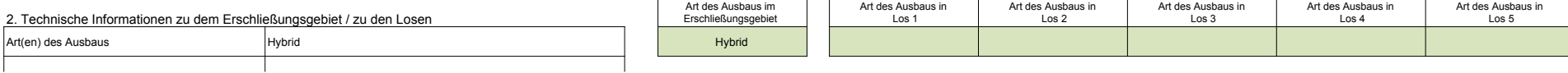

## **Folgende Felder sind nur bei Einteilung des Erschließungsgebiets in mehrere Lose auszufüllen:**

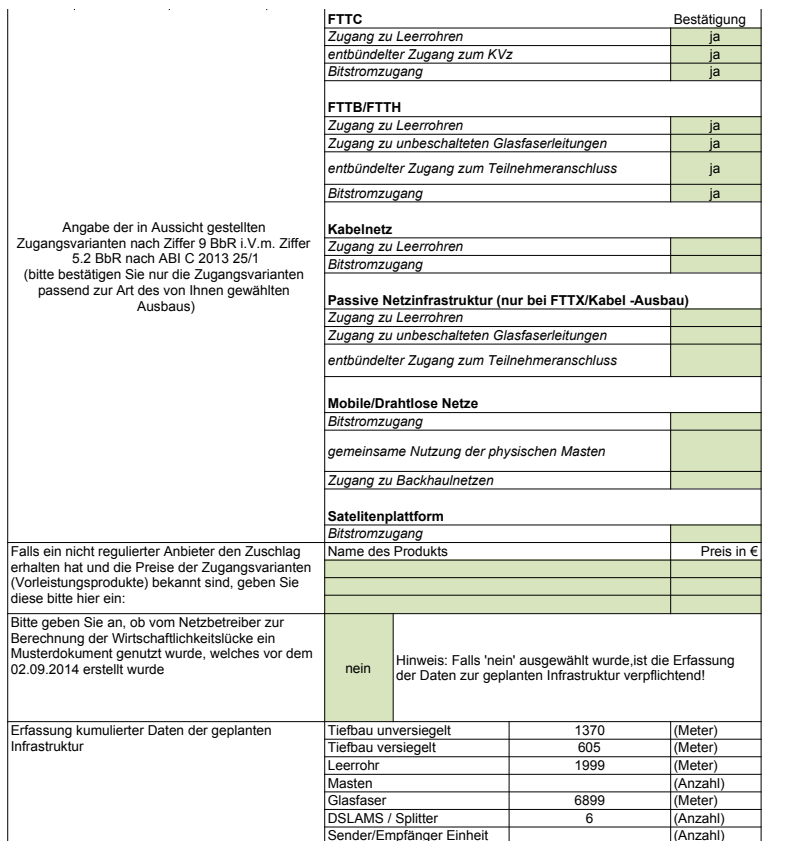

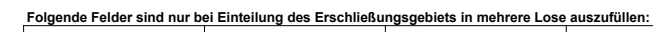

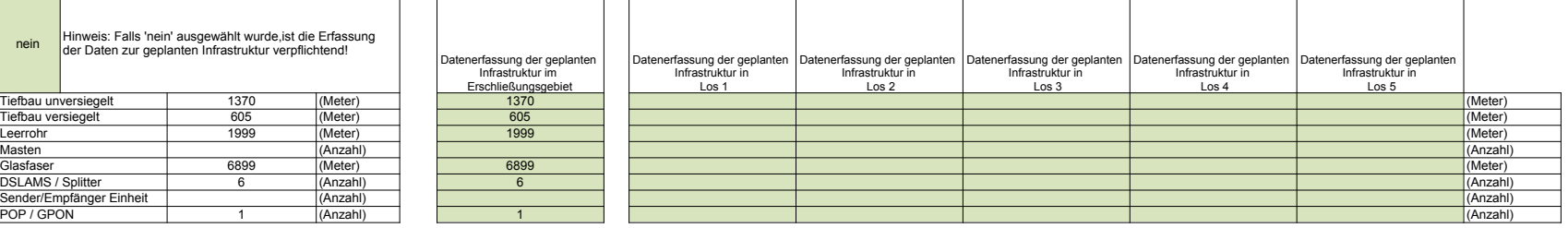

3. Grafische Darstellung des Erschließungsgebiets / der Lose<br>Eine Darstellung des Erschließungsgebiets / der Lose wurde zusammen mit diesem Fördersteckbrief an das<br>Bayerische Breitbandzentrum als PDF und in einem GIS-fähig

## 4. Abschließender Hinweis

Alle Inhalte wurden mit größtmöglicher Sorgfalt und nach bestem Wissen und Gewissen erstellt. Die Informationen basieren auf den<br>im Rahmen des Bayerischen Breitbandförderprogramms erstellten Planungsunterlagen zum Breitban verursacht wurden, sind grundsätzlich ausgeschlossen, sofern seitens des Breitbandzentrums kein nachweislich vorsätzliches oder<br>grob fahrlässiges Verschulden vorliegt.

Version: v6 Seite x von x<br>Veröffentlichungsdatum des Musterdokuments: 16.06.2015

ja